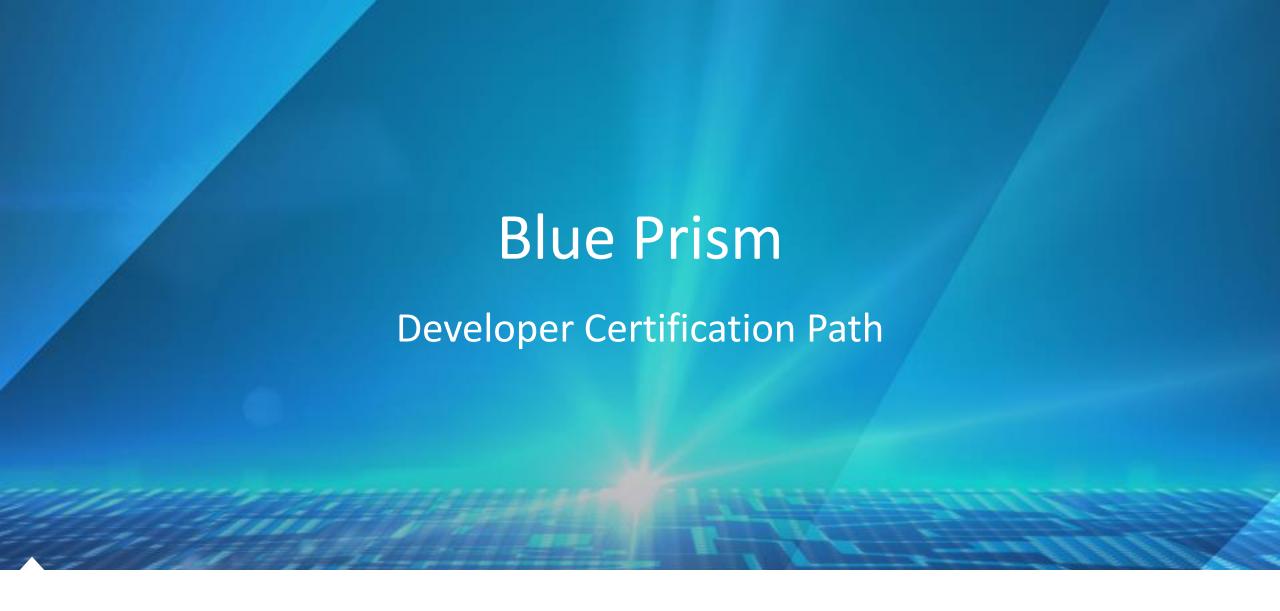

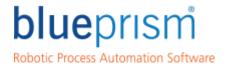

The role of the developer is to build Blue Prism solutions in accordance with the Solution Design documents and recommended Best Practices.

### **Supplementary Courses**

- Introduction to Surface Automation: 1 day (self-learning)
- Surface Automation: 2 days (self-learning)

#### **Additional Experience Basic Awareness Foundation Course Mandatory Guides Further Certification** Mentoring Certification Best Practice Work Queues Further exposure to **blue**prism **Development on** Exception handling technology specific Practical product Portal Registration live projects integration and best Lifecycle orientation training Online videos & practice techniques Supplementary courses Object Design blueprism **Professional** survey 20-30 hours and guides where Process Creation 6 months Developer **Developer Exam (APD01)** necessary Solution Design Overview 8-10 hours **Developer Exam blue**prism (AD01) **Advanced Consolidation** Consolidation Self-Test Survey Practical experience of **Exercise (Portal) Exercise** designing different Exception handling **Blue Prism process Designing Blue Prism Process** Complex multi-scenario Work Queues Basic Awareness Consolidation **Solutions Exam (ASD01)** based exercises solutions Survey Exercise Object Layer Design 16-24 hours Lifecycle orientation

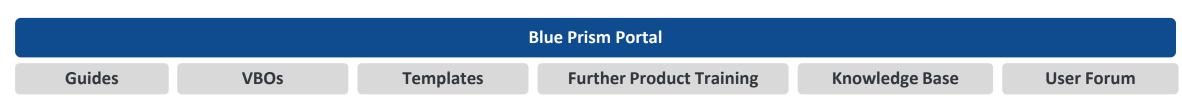

#### **Blue Prism Portal**

#### Guides

- Accessibility Mode
- Blue Prism Tiles
- Browser Automation
- Control Room and Queue Management
- Credential Manager
- Customer Support Procedure
- Dashboard
- Development Best Practice
- Environment and Session Variables
  Send Keys and Send Key Events
- Excel Automation
- Exception Handling
- Expanding the SAP function library
- Extending Automations using .NET Surface Automation of Terminal
- Extending the MS Excel VBO
- Functional Requirements Questionnaire (FRQ) Overview
- Guide to UIA
- Interfacing with PDF Documents
- Introducing Your Process to Live Data
- Java Automation
- Login Agent
- Logging Best Practice

- Mainframe Automation
- MAPIEx
- Object Design
- Process Creation
- Raising a Support Request
- Reading Text with OCR
- Release Manager
- Resource Pools and Groups
- SAP Integration
- Scheduler
- Solution Design Overview
- Exception Screen Capture Function Surface Automation Guide to **Modifying Fonts** 
  - **Emulators**
  - Using OLEDB
  - Using the Blue Prism Mainframe Spy
  - Vendor Mainframe Guides
  - Version 6 Quick Guide for **Developers**
  - Work Queues
  - Web Services

#### **VBOs (Portal)**

- Blue Prism MAPIEx
- Centralised Email Manager
- Cyberark Simple VBO **Example Interface**
- Login Agent VBO
- MAPIEx VBO HTML email

- Queue Reporting
- Utility Date & Time Manipulation (Updated)
- Utility Image Search
- Utility XML

#### **VBOs (Distributed with Blue Prism Release)**

- Active Directory
- Calendars
- Collection Manipulation
- Date & Time
- Encryption
- Environment
- File Management
- Foreground Locker
- HTTP
- Image Manipulation
- JSON

- Locking MAPIEx
- MS Excel
- MS Word
- Network
- Numeric Operations
- OLEDB
- POP3 & SMTP
- SQL Server
- Strings
- Web Services Oath 2.0
- Web Services REST

#### **Further Product Training**

- Surface Automation Basic Training (1 day self-study)
- Surface Automation Advanced Training (2 days self-study)

#### **Templates**

- Process Template 1
- Process Template 2
- Process Examples
- Business Object **Templates**

#### **Developer Support**

- Knowledge Base
- User Forum
- Support Centre
- Helpdesk

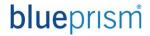

Basic Awareness

Online videos covering:

- Robotic Process Automation
- How Blue Prism Works

Link through to the Blue Prism Learning Management System (LMS) to take the Basic Awareness Survey

Training and Mentoring

Self-learning Foundation Training covers the basics of Blue Prism development.

Concludes with a Consolidation Exercise that creates an end to end solution

Mandatory guides available from the Portal

Assessment

Consolidation Exercise solution reviewed by local Lead Developer or Blue Prism.

Link through to the Blue Prism Learning Management System (LMS) to take the selftests.

Each test contains 10 randomly drawn multiple choice questions.

Certification

Once all the self-tests have been completed and following at least three months practical development experience a developer is prepared for the Developer Certification Exam

The exam is delivered online and consists of 60 multiple choice questions covering all development aspects within Blue Prism.

A score of 70% is required to pass with further awards for Merit and Distinction for those who score highly.

For more details see the Developer Certification Overview PDF on the Blue Prism Portal.

# Portal Registration

You will need an account on the Blue Prism Portal. Register at https://portal.blueprism.com/

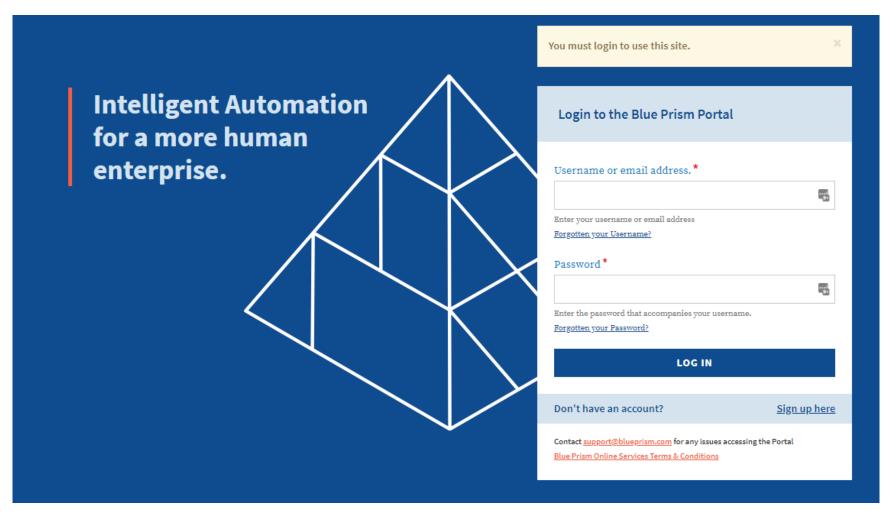

## Basic Awareness

Once your account has been created logon to the Portal at https://portal.blueprism.com. You can navigate to Basic Awareness via Learning – Basic Awareness

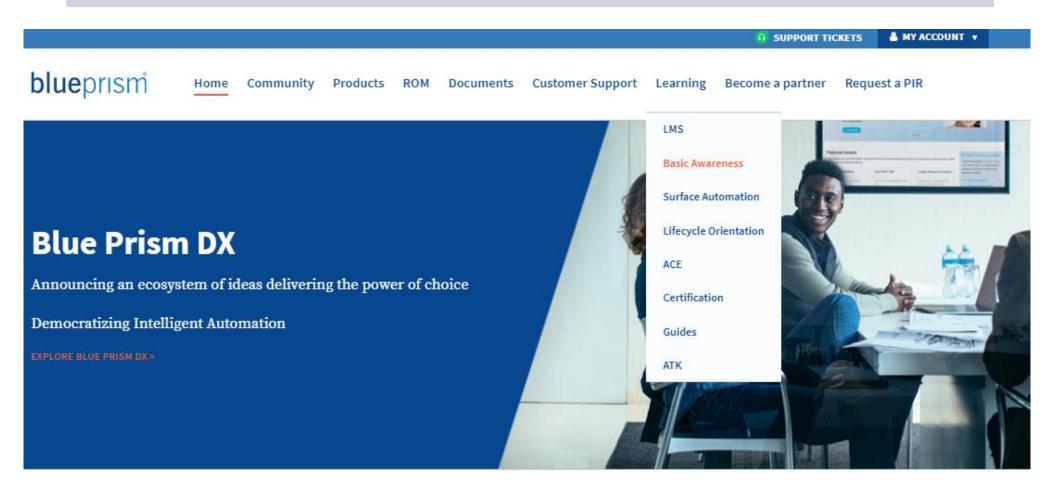

## Basic Awareness

Review New Frontiers in Robotic Automation and How Blue Prism Works then click through to the Learning Management System (LMS) to take the Basic Awareness Survey

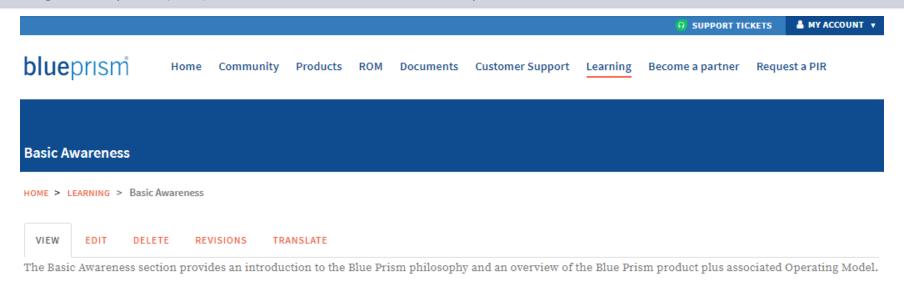

Prior to completing the Basic Awareness survey, you are required to watch the following videos. For more details on developer accreditation programme please see the Developer Accreditation Path document.

Once you have reviewed the Basic Awareness material please complete the Basic Awareness Survey.

- · New Frontiers In Robotic Automation
- · How Blue Prism Works

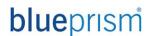

# Learning Management System

Once inside the LMS select the Developer Certification Learning Plan in your course catalog

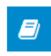

Blue Prism Developer Certification

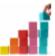

**Blue Prism Developer Certification** 

LP | 5 courses

PLAY

## Basic Awareness Survey

Your Learning Plan will show your progress through the Basic Awareness Survey and Self-Tests. Click though and take the Basic Awareness Survey.

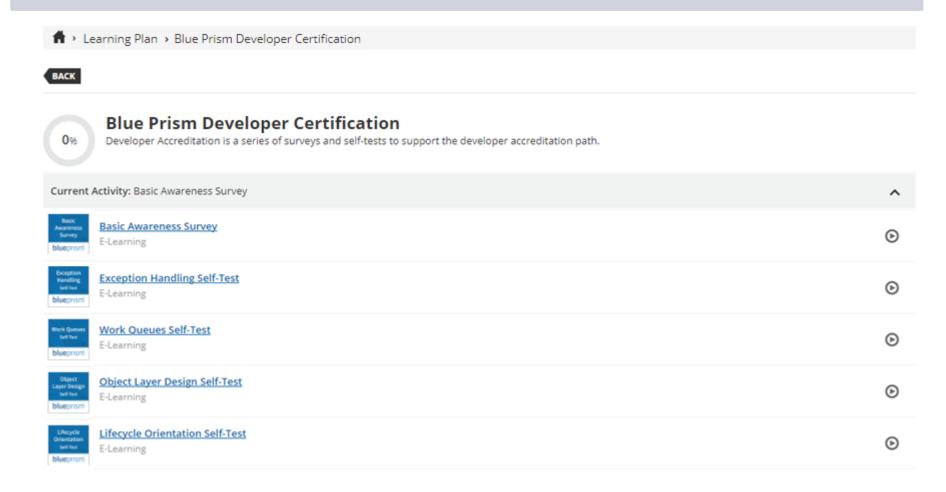

## Self Tests

The LMS will also host the self-tests. You can link through from the Learning menu

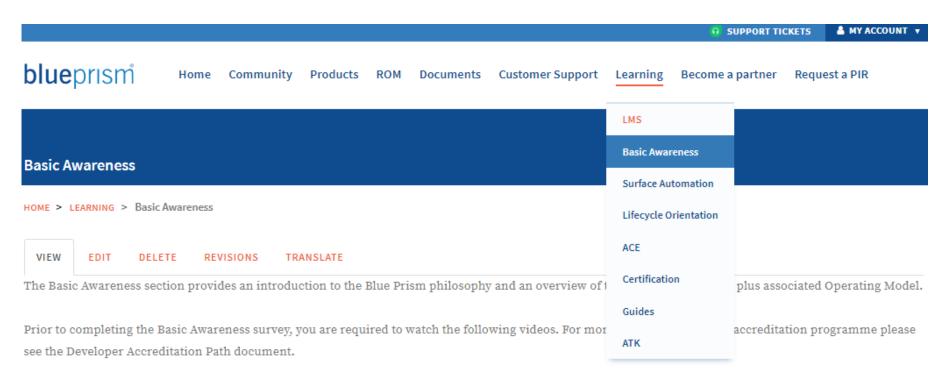

Once you have reviewed the Basic Awareness material please complete the Basic Awareness Survey.

- · New Frontiers In Robotic Automation
- How Blue Prism Works

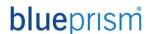

## Learning Management System

Your Learning Plan will show your progress through the Basic Awareness Survey and Self-Tests. The self-tests can be taken as many times as you like. They are for your benefit. The scores are not recorded. Each test draws from a pool of questions that will test your understand of some of the key post-Foundation mandatory learning.

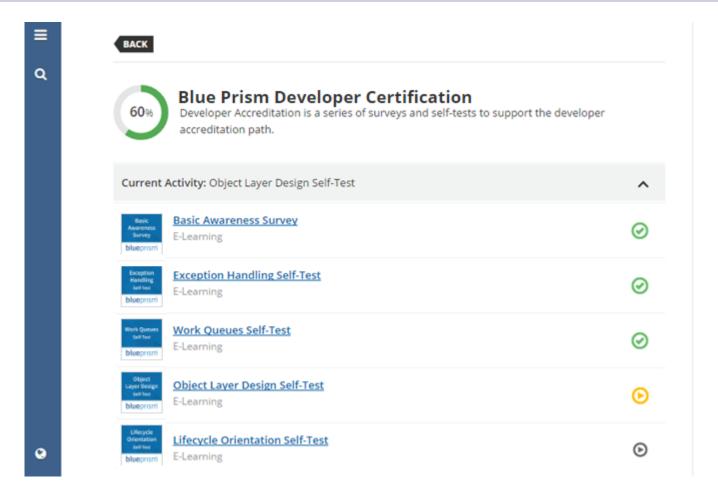

## Learning Management System

On your home page scroll down to below your learning catalogue and you will see the additional training that is available. These curriculums are **not** represented on the Developer Certification exam but you can enrol on other learning plans for non-technical learning and to discover more about Blue Prism and RPA

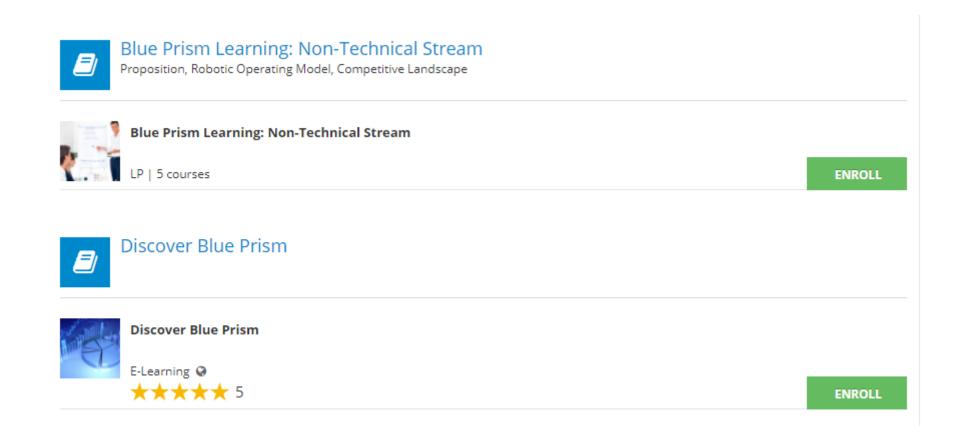

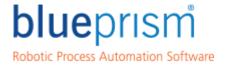

Delivering the world's most successful digital workforce.

# Further information Please contact Education Services on training@blueprism.com if additional information is required

<sup>®</sup>Blue Prism is a registered trademark of Blue Prism Limited